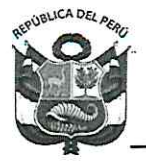

# **GOBIERNO REGIONAL DE AREQUIPA** Gerencia Regional de Educación

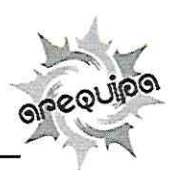

"Año del Bicentenario, de la consolidación de nuestra Independencia, y de la conmemoración de las heroicas batallas de Junín y Ayacucho"

Arequipa, 20 de marzo de 2024

OFICIO MÚLTIPLE N° 164 - 2024 - GRA/GREA-DGP

Señores Directores de UGEL:

**MARCO ANTONIO SALAZAR GALLARDO** ROBERTO CARLOS MARIN SAMAYANI **DIEGO MARTIN MARTINEZ MARROQUIN** LUIS ALBERTO ZÚÑIGA HIPÓLITO LUIS ARMANDO ORDOÑEZ RAMOS **VICENTE ELMER CARNERO RIVEROS NARCISO RAMÍREZ APAZA** KARLA VANESSA MISAD ASCUÑA **GABRIEL CARLOS PATIÑO ANDRADE MIGUEL CARI GONZA** 

Arequipa Sur Arequipa Norte Camaná Castilla Caylloma Caraveli Condesuvos Islay La Joya La Unión

PRESENTE.-

- **ASUNTO:** Solicito difusión de convocatoria pública de MINEDU sobre postulación de entidades interesadas a participar del proceso de subvenciones 2024.
- Oficio Múltiple Nº 025-2024-MINEDU/VMGP-DIGEIBIRA. REF.:

De mi mayor consideración:

Tengo el agrado de dirigirme a usted, para saludarlo cordialmente y comunicar que solicito la difusión del documento de referencia, que realiza el Ministerio de Educación sobre convocatoria pública de postulación de entidades interesadas a participar del proceso de subvenciones 2024.

En ese sentido, sírvase difundir el documento en sus portales web institucionales. La convocatoria que realiza el MINEDU es a través del enlace:

https://www.gob.pe/institucion/minedu/campa%C3%B1as/56257-convocatoria-paralasubvencion-la-instituciones-educativas-en-zonas-rurales

Sin otro particular, hago propicia la ocasión para renovarle los sentimientos de mi mayor consideración.

Atentamente, CECILIA ALEJANDRINA JARITA PADILLA GERENTE REGIONAL DE EDUCACIÓN COBIERNO REGIONAL DE AREQUIPA DOC.  $6775027$ **EXP. 4227999** CA.IP/GREA **WJLGC/DGP CCV/EE** https://web.grearequipa.gob.pe/

Dirección: Calle Ronda La Recoleta s/n Arequipa-Arequipa Perú (054)252391-270972

Jefe de oficina

1

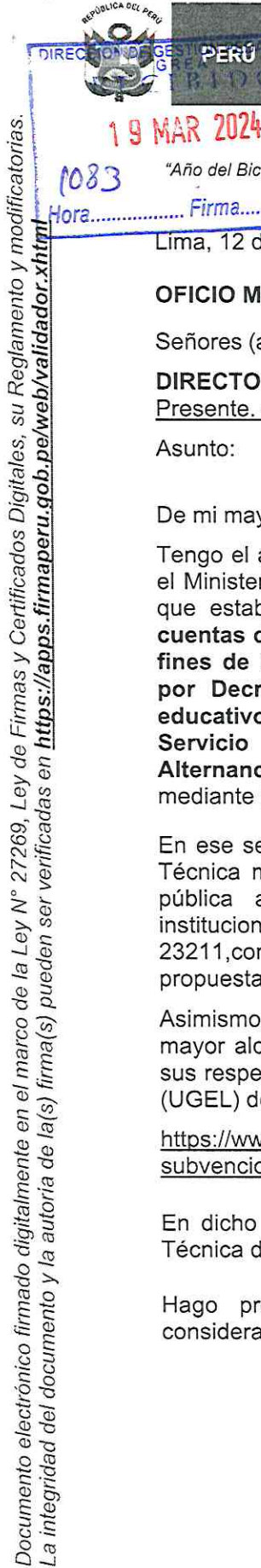

1083

**Ministerio** de Educación

"Decenio de la Igualdad de oportunidades para mujeres y hombres" "Año del Bicentenario, de la consolidación de nuestra Independencia, y de la conmemoración de las heroicas batallas de Junin y Ayacucho **GERENGIA REGIONAL DE EDUCACIÓN**<br>SECRETARIA DE GERENCIA<br>**RECIEIDO** 

Hora................... Firma.................... Lima. 12 de marzo de 2024

## OFICIO MÚLTIPLE Nº 00025-2024-MINEDU/VMGP-DIGEIBIRA

Señores (as)

PERÚ

# DIRECTORES (AS) Y GERENTES (AS) REGIONALES DE EDUCACIÓN Presente. -

Asunto: Solicito difusión de convocatoria pública de postulación de entidades interesadas a participar del proceso de subvenciones 2024.

De mi mayor consideración:

Tengo el agrado de dirigirme a ustedes, para saludarles cordialmente y comunicarles que el Ministerio de Educación aprobó mediante RM N° 087-2024-MINEDU la Norma Técnica que establece las "Disposiciones para el otorgamiento, ejecución y rendición de cuentas de los recursos otorgados mediante subvenciones a entidades privadas sin fines de lucro e instituciones comprendidas en el acuerdo internacional aprobado por Decreto Ley N° 23211, para la implementación de propuestas de servicio educativo en IIEE de Primaria Multigrado Monolingüe Castellano y en los Modelos de Servicio Educativo Secundaria con Residencia Estudiantil, Secundaria en Alternancia y Secundaria Tutorial del ámbito rural", la misma que ha sido modificada mediante RM N° 108-2024-MINEDU.

En ese sentido, y en atención a lo establecido en el ítem a), numerales 5.1 de la Norma Técnica mencionada en el párrafo anterior, el MINEDU está realizando la convocatoria pública a través del portal web institucional, a entidades privadas sin fines de lucro e instituciones comprendidas en el acuerdo internacional aprobado por Decreto Ley N° 23211, con el objetivo de invitarlos a participar del proceso de evaluación y selección de propuestas de servicio educativo para el otorgamiento de subvención 2024.

Asimismo, en aras de la transparencia y con la finalidad de que la convocatoria tenga mayor alcance y en virtud al ítem y numeral antes mencionado, se le solicita difundir en sus respectivos portales web institucionales y de las Unidades de Gestión Educativa Local (UGEL) de su jurisdicción, la convocatoria realizada por el MINEDU a través del enlace

https://www.qob.pe/institucion/minedu/campa%C3%B1as/56257-convocatoria-para-lasubvencion-a-instituciones-educativas-en-zonas-rurales

En dicho enlace, se podrá ubicar la RM N° 087-2024-MINEDU, que aprueba la Norma Técnica de Subvenciones 2024, modificada por la RM N° 108-2024-MINEDU.

Hago propicia la oportunidad para expresarle los sentimientos de mi especial consideración.

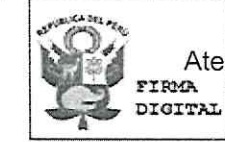

Firmado digitalmente por: OPEZ RODAS Ana Del Pilar Eamente 70998 hard Motivo: Por encargo Fecha: 13/03/2024 12:22:56-0500

## ANA DEL PILAR LÓPEZ RODAS

Directora General (e) de la Dirección Educación Básica Alternativa, Intercultural Bilingüe y de Servicios Educativos en el Ámbito Rural

#### EXPEDIENTE: DISER2024-INT-0210128 **CLAVE: 161219**

Esto es una copia autentica imprimible de un documento electrónico archivado en el Ministerio de Educación, aplicando lo dispuesto por el Art. 25 de D.S. 070-2013-PCM y la Tercera Disposición Complementaria Final del D.S. 026-2016-PCM. Su autenticidad e integridad pueden ser contrastadas a través de la siquiente dirección web:

https://esinad.minedu.gob.pe/e\_sinadmed\_4/VDD\_ConsultaDocumento.aspx

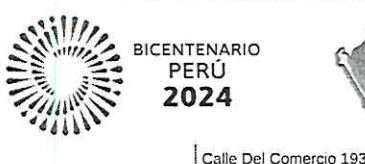

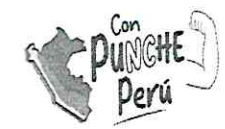

www.gob.pe/minedu T: (511)615 5800

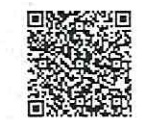

**MAR 2024** 

Eirma

67 Doc

Folias

Ingresado en SGD - Mro: 6747961<br>Informac / ANETH BETTY HUARANCA CUTIPA<br>Firmado: / ANETH BETTY HUARANCA CUTIPA<br>Cargo: Usuario del sistema<br>GREA-MESA DE PARTES -EDUCACION

4227990

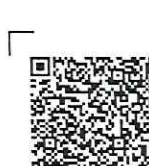

a integridad del documento y la autoria de la(s) firma(s) pueden ser verificadas en https://apps.firmaperu.gob.pe/web/validador.xhtml.

San Borja, Lima 41, Perú 1